# **MATHÉMATIQUES FINANCIÈRES**

Cet article présente quelques rudiments de mathématiques financières et s'adresse principalement aux débutants. Ce thème est à traiter dans l'objectif 3 du module M41 famille 2 du BTSA et le prérequis est la connaissance des suites géométriques et de leurs propriétés. Ces pages ne sont pas conformes en totalité avec le programme et ne constituent en aucune manière le cours de BTSA, elles permettent aussi d'aborder des méthodes de calcul accessibles au plus grand nombre de nos étudiants sans avoir à utiliser les fonctions logarithmes et exponentielles. L'idée est de donner un simple mode d'emploi aux novices d'entre nous pour se familiariser avec les mathématiques financières et de découvrir le langage comptable. Les banquiers n'ont qu'à bien se tenir !

# **I - Définitions**

En mathématiques financières, on distingue trois types de flux d'argent :

- 1. Un particulier peut prêter son argent à une banque, on parle alors de **placement** ou d'**épargne***.*
- 2. Une banque peut prêter son argent à un particulier, on parle alors de **crédit**, de **prêt** ou d'**emprunt***.*
- 3. Un organisme ou un particulier peut acquérir un **bien** avec son argent (bâtiment d'élevage, salle de traite, isolation thermique…). Cela permet d'améliorer le quotidien, de gagner de l'argent, de faire des économies, de gagner du temps, du bonheur, on parle alors d'**investissement***.*

L'**intérêt** *I* produit par un capital *C* au cours d'**une période de temps** est une forme de rémunération pour le prêteur de ce capital. Dans la zone euro, *C* et *I* s'expriment en euros.

Les **périodes de temps** les plus usuelles sont l'année, le mois, la quinzaine (deux périodes par mois pour le livret A par exemple) et parfois le trimestre (quatre périodes par an).

Le **taux d'intérêt relatif à une période de temps,** noté *i* ou *t,* est le rapport entre l'intérêt obtenu pendant cette période et le capital prêté :

$$
i=\frac{I}{C}
$$

Dans la pratique, le taux est exprimé sous forme de pourcentage, cependant pour les calculs on l'utilise sous ses formes décimale ou fractionnaire.

## **Exemple 1**

Une maison achetée 200 000 € est revendue 240 000 € 4 ans plus tard.

Hors frais, on a  $I = 40000$  et  $C = 200000$  donc  $i = 0.2$  soit un taux d'intérêt de + 20 % sur 4 ans.

**Exemple 2 :** Le livret Développement Durable (anciennement CODEVI)

C'est un compte d'épargne créé pour collecter des fonds destinés au financement des travaux d'économie d'énergie dans les bâtiments anciens, il sert aussi au financement des Petites et Moyennes Entreprises (PME). Il a l'avantage d'être totalement défiscalisé (net d'impôts et de prélèvements sociaux), mais il est plafonné à 12 000€.

Depuis le 1<sup>er</sup> aout 2014, son taux d'intérêt annuel est de 1 %.

Pour un capital  $C = 12000 \text{ } \text{C}$  l'intérêt annuel est donc :  $I = i \times C = 0.01 \times 12000 = 120 \text{ } \text{C}$ .

# **II - Placements à intérêts composés dans le cas d'un seul versement.**

On dit qu'**un capital est placé à intérêts composés** si, à la fin de chaque période, l'intérêt obtenu est ajouté au capital. En pratique, c'est la méthode utilisée par les banques dans la gestion de la plupart des produits bancaires.

On note  $C_0$  un capital en date 0 (ou capital initial) et  $C_n$  la valeur acquise par ce capital initial après *n* périodes au taux d'intérêt *i* par période.

### **Exemple 3**

Pour  $C_0 = 8123 \text{ } \in \text{ et } i = 1,2 \text{ % }$  mensuel.

À la fin de la première année, on calcule l'intérêt : 0,012 × 8 123 = 97,476 soit *I* = 97,48 € arrondi au centime le plus proche et *C*<sub>1</sub> = 8 123 + 97,48 = 8 220,48 €  $\hat{A}$  l'aide d'un tableur on obtient :

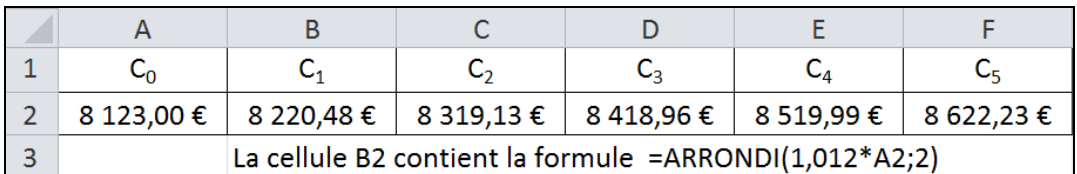

Sans tenir compte des arrondis, on peut écrire que :

 $C_1 = C_0 + i \times C_0 = C_0 (1 + i)$  $C_2 = C_1 + i \times C_1 = C_1 (1 + i) = C_0 (1 + i)^2$ etc.

On peut démontrer la **formule des intérêts composés** :  $C_n = C_0 (1 + i)^n$ 

### **Attention !**

En théorie, les valeurs de  $C_n$  sont en progression géométrique de raison  $(1 + i)$ , mais comme elles sont exprimées au centime d'euro le plus proche, la suite (*Cn*) n'est pas géométrique, mais « presque »…

### **Retour à l'exemple 3**

En utilisant la formule des intérêts composés on obtient que  $8\frac{123 \times 1,012^5 \approx 8622,218}{1,0125}$ donc que  $C_5 = 8622.22 \in \text{arroundi}$  au centime le plus proche, soit une erreur de seulement 1 centime sur 5 ans.

### **Remarque :**

La formule ci-dessus est une relation entre 4 nombres réels positifs. Donc connaissant trois d'entre eux on peut toujours déterminer le quatrième*.* 

### **Illustrations :**

#### • **Cas où**  $C_0$  **est inconnu :**

On parle alors de **valeur actuelle d'un capital à une date donnée**.

Un enseignant en mathématiques dispose d'un livret A dont le taux annuel est de 1 %. Il promet à un étudiant de lui donner 100 € dans deux ans s'il réussit son BTSA.

Quelle somme doit-il placer aujourd'hui pour disposer de 100 € deux ans plus tard ? La formule des intérêts composé donne  $1,01^2 \times C_0 = 100$  donc que  $C_0 = 98,03$ environ. On peut dire alors que 98,03 € est la valeur actuelle de 100 € deux ans avant,

au taux d'intérêt annuel de 1 %. Dans le cas général, on a  $C_0 = \frac{C_n}{(1+i)^n}$  que l'on peut noter  $C_0 = (1+i)^{-n}$ . C'est la

formule dite d'**actualisation en date 0 d'un capital obtenu après** *n* **périodes au taux** *i* **par période***.*

### • **Cas où** *n* **est inconnu :**

Pour un placement de 8 000  $\epsilon$  au taux annuel de 1,5 %, on peut déterminer l'année à partir de laquelle sa valeur acquise dépassera 10 000 € (ou aura augmenté de plus de 25 %) en résolvant l'inéquation d'inconnue  $n: 8000 \times 1.015^n \ge 10000$ 

On peut, par exemple, linéariser cette inéquation à l'aide d'une fonction logarithme ou

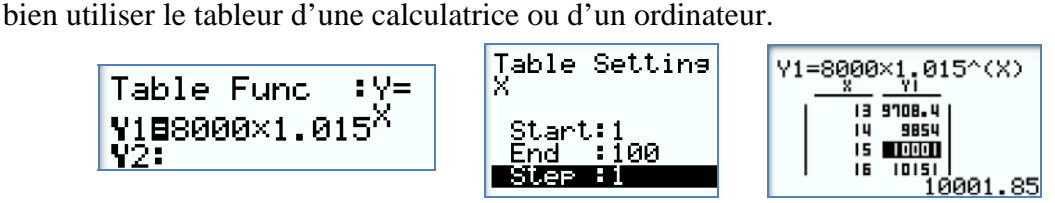

À partir de la quinzième année, ce capital aura augmenté de plus de 25 %.

### • **Cas où** *i* **est inconnu :**

Si en quatre ans, la valeur acquise par un placement de 6 000 € est égale à 6 305,67 € on peut déterminer plusieurs taux par période :

- **-** Comme  $\frac{6305,67}{6000}$  ≈ 1,0509, il y a un taux d'intérêt par période de 4 ans de 5,09 %.
- **-** Pour déterminer le taux d'intérêt annuel *i* de ce placement il faut résoudre l'équation :  $6000 \times (1 + i)^4 = 6305,67$

On peut par exemple utiliser la fonction *racine n-ième* d'une calculatrice :

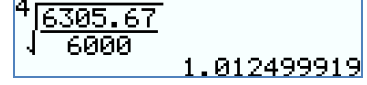

d'où  $1 + i = 1,0125$  et  $i = 1,25$  %.

**-** Pour déterminer le taux d'intérêt mensuel *t* de ce placement, il faut résoudre l'équation :  $6000 \times (1 + t)^{48} = 6305,67$ .

On peut par exemple utiliser le solveur d'une calculatrice :

On en déduit que *t* ≈ 0,104 % : le taux d'intérêt mensuel de 0,104 %, le taux d'intérêt annuel de 1,25 % et le taux de 5,09 % sur 4 ans, produisent les mêmes intérêts sur une même durée de temps, on dira qu'ils sont *équivalents.* D'où la définition suivante :

### **Définition**

On dit que **deux taux d'intérêts composés** relatifs à des périodes de durées différentes sont **équivalents**, si sur une même durée de temps, ils produisent les mêmes intérêts.

### **Remarque**

Les valeurs de deux taux d'intérêt équivalents ne dépendent pas du capital initial.

### **Exemple 4**

Retour à l'**exemple 1**, on calcule le taux annuel équivalent au taux de + 20 % sur 4 ans :  $200\,000 \times (1 + i)^4 = 200\,000 \times 1,2$ 

donc  $1 + i = \sqrt[4]{1.2}$  soit un taux annuel d'environ 4,66 %.

### **Taux mensuels et annuel équivalents**

Soit *t* un taux mensuel et *i* le taux annuel équivalent à *t.* 

Sur un an, un capital  $C_0$  doit acquérir la même valeur avec les deux taux, donc :

$$
C_0(1+i) = C_0(1+t)^{12}.
$$

On en déduit que  $(1 + i) = (1 + t)^{12}$ , puis que  $(1 + t) = \sqrt[12]{(1 + i)}$ 

# **III - Placements à intérêts composés dans le cas de plusieurs versements.**

Un salarié perçoit des primes annuelles supérieures à 1 000  $\epsilon$  il décide d'ouvrir un compte épargne rémunéré au taux annuel de 1,25 % et d'y déposer 1 000 € à chaque fin d'année.

**Objectif :** Calculer la valeur acquise par son épargne au jour du quatrième versement, on la note *V*4.

Cette situation peut être représentée par le schéma suivant, appelé *schéma des flux financiers* :

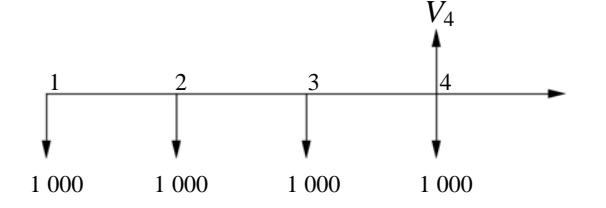

L'axe horizontal représente le temps gradué en année.

Les flèches vers le bas et vers le haut représentent respectivement du point de vue 1 000 1 000 1 000 1 000 1 000 1 000 1 de l'épargnant ses placements et leur valeur

| Date <i>n</i> | Versement en date <i>n</i> | Intérêt perçu en date n | Valeur acquise en date n |
|---------------|----------------------------|-------------------------|--------------------------|
|               | 000                        |                         | 1 000                    |
|               | -000                       | 12,50                   | 2 0 1 2 5 0              |
| 3             | 000                        | 25,16                   | 3 0 3 7 , 6 6            |
| 4             | 000                        | 37.97                   | 4 0 75,63                |

**Méthode 1** : **On construit le tableau des relevés annuels du compte épargne**

Au début de la deuxième période, le compte dispose d'un capital de 1 000 € augmenté de 1,25 %, auquel s'ajoutent 1 000 euros d'épargne.

Finalement, on trouve que  $V_4 = 4.075,63 \in \mathbb{R}$ 

Attention ! On arrondit toujours les intérêts au centime le plus proche.

### **Méthode 2 : Calcul financier**

La valeur acquise à la fin de la troisième période est égale à la somme des valeurs acquises en date 4 par chaque versement au taux annuel 1,25 %.

 $V_4 = 1000 \times 1,0125^3 + 1000 \times 1,0125^2 + 1000 \times 1,0125 + 1000 = 4075,63$  € arrondi au centime le plus près.

# **IV Cas des emprunts**

### **Principe :**

On note  $V_0$  le montant emprunté et *i* le taux d'intérêt par période de cet emprunt.

En date 0, l'emprunteur reçoit la somme  $V_0$ , puis :

À chaque fin de période l'emprunteur paye les intérêts de sa dette au taux *i* et rembourse une partie de celle-ci à l'organisme préteur, le total des deux sommes est appelé le **montant du terme** ou **annuité** ou **mensualité** si la période de remboursement est le mois.

### **Exemple 5**

Pour l'achat d'un ordinateur, un particulier emprunte 1 000 € à une société de crédit qui lui propose un taux d'intérêt mensuel de 1 % et des mensualités libres.

L'emprunteur verse deux premières mensualités de 350 € et désire clôturer (ou terminer) son emprunt lors de la troisième mensualité.

**Objectif :** Déterminer le montant de la dernière mensualité.

| <b>Date</b> | Mensualité | Intérêt | Capital remboursé | Capital restant dû |
|-------------|------------|---------|-------------------|--------------------|
|             |            |         |                   | 1000               |
|             | 350        |         | 340               | 660                |
|             | 350        | 6,60    | 343,40            | 316,60             |
|             | 319,77     | 3,17    | 316,60            |                    |

**Méthode 1 : Tableau de remboursement** 

Au contraire des précédentes, la dernière ligne se construit de droite à gauche. Le *coût du crédit* est la somme des intérêts perçus par la banque, soit 19,77 € sur 3 mois.

#### **Méthode 2 : Calcul financier**

Pour rembourser un emprunt d'un montant  $V_0$  en *n* périodes au taux *i* par période : Il faut que la valeur actualisée en date *0* des *n* annuités soit égale au montant emprunté.

#### **Retour à l'exemple :**

On a le schéma des flux financiers suivant :

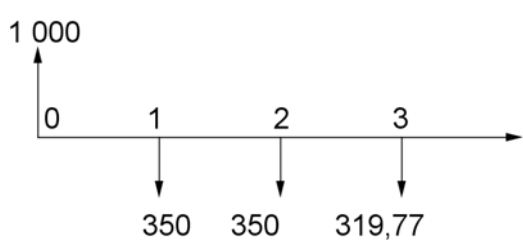

L'axe horizontal représente le temps gradué en mois. Les flèches vers le bas et vers le haut

représentent respectivement du point de vue de l'emprunteur ses annuités et leur valeur actualisée en date 0.

#### **Vérification :**

 $350 \times 1,01^{-1} + 350 \times 1,01^{-2} + 319,77 \times 1,01^{-3} = 1000,00$  € au centime le plus près.

# **V - Annuités constantes de fin de période.**

#### **1. Cas de l'épargne.**

Un particulier épargne pendant *n* périodes, *a* euros toute les fins de période, au taux d'intérêt *i* par période. On note *Vn* la valeur acquise par cette épargne à la fin de la *n*-ième période.

On a le schéma des flux financiers suivant :

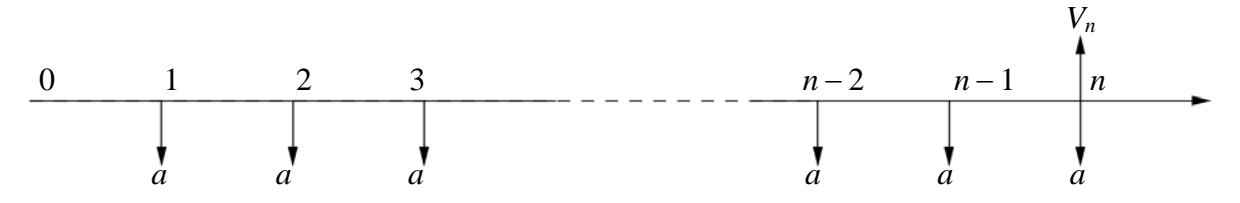

*Vn* est égal à la somme des valeurs acquises en date *n* par chaque annuité.  $V_n = a(1+i)^{n-1} + a(1+i)^{n-2} + ... + a(1+i)^2 + a(1+i)^1 + a$  En factorisant et en réordonnant, on obtient :

$$
V_n = a [1 + (1 + i)^1 + (1 + i)^2 + \dots + (1 + i)^{n-2} + (1 + i)^{n-1}]
$$

En utilisant la formule de la somme de *n* termes consécutifs d'une suite géométrique puis en simplifiant on obtient que :

$$
V_n = a \times \frac{\left(1+i\right)^n - 1}{i}
$$

#### **Exemple 6**

Si pendant 10 ans un particulier épargne 50  $\epsilon$  par mois sur un compte rémunéré au taux mensuel de 0,2 %, on peut alors calculer la valeur acquise par cette épargne le jour du dernier versement :

Avec *a* = 50 €, *i* = 0,002 et *n* = 120 mois, on trouve que  $V_{120}$  = 6 773,61 € environ.

#### **Exemple 7**

Si un particulier désire obtenir un capital de plus de 5 000 € en 48 mensualités constantes sur un compte rémunéré au taux mensuel de 0,25 %, on peut alors déterminer la mensualité *a* : Avec  $n = 48$ ,  $V_{48} = 5000$ ,  $i = 0.0025$ , on établit que *a* doit être supérieur ou égal à 98,18 €.

#### **2. Cas d'un emprunt**

Pour rembourser un emprunt d'un montant  $V_0$  en *n* périodes au taux *i* par période avec des annuités constantes égales à *a,* on a le schéma des flux financiers suivant :

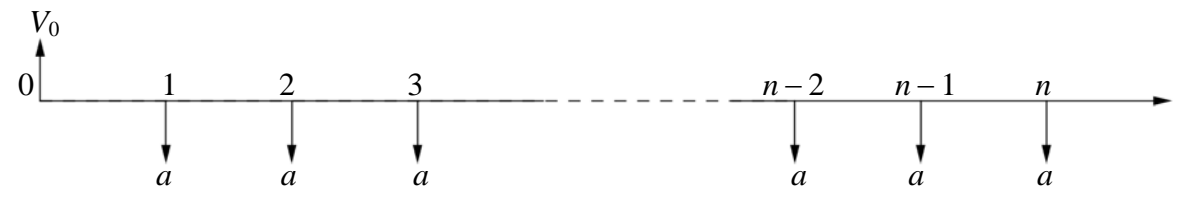

On sait qu'il faut que la somme des valeurs actualisées en date 0 des *n* annuités au taux *i* par période doit être égale au montant emprunté.

Il faut donc exprimer  $V_0$  en fonction de *a*, *i* et *n*. Or, dans le cas de l'épargne, nous avons exprimé la somme *Vn* des valeurs actualisée en date *n* de *n* annuités constante *a*.

Aussi par la formule d'actualisation on a :

$$
V_0 = V_n \times (1 + i)^{-n}
$$
  
\n
$$
V_0 = a \times \frac{(1 + i)^n - 1}{i} \times (1 + i)^{-n}
$$
  
\n
$$
V_0 = a \times \frac{1 - (1 + i)^{-n}}{i}
$$

#### **Remarque**

La formule ci-dessus peut aussi se démontrer en utilisant la somme de *n* termes consécutifs d'une suite géométrique de raison  $\frac{1}{1+i}$ .

#### **Exemple 8**

Une société de crédit propose un prêt au taux d'intérêt mensuel de 1 % dont le remboursement doit se faire en 18 mois.

- *a*. Un client peut rembourser jusqu'à 240  $\epsilon$  par mois. Quelle somme peut-il d'emprunter ? Pour  $a = 240 \in i = 0.01$  et  $n = 18$  mois, on obtient que  $V_0 = 3935.58 \in$  environ.
- *b*. Si un autre client désire emprunter  $5000 \text{ } \infty$  quel sera le montant de la mensualité ? Pour *V*<sub>0</sub> = 5 000, *i* = 0,01 et *n* = 12, on trouve que *a* = 304,91 € environ.

### **Remarque**

Cette formule est utilisée par les banques pour calculer le montant de la mensualité sans tenir compte des arrondis sur les intérêts mensuels. Seul le tableau de remboursement fait foi et selon les banques la dernière mensualité peut être différente ou pas. On pourra s'en apercevoir en manipulant le fichier **24-***tableau de remboursement.xlsx*.

## **Exemple 9 : Détermination du taux d'intérêt ou taux actuariel ou taux de rentabilité interne.**

Un autre prêteur propose 5 000 € remboursables en 24 mensualités de 231 €.

Pour comparer cet emprunt à celui de l'**exemple 7,** on ne peut pas utiliser le coût du crédit puisque les durées de ces deux prêts ne sont pas les mêmes.

Il faut comparer les taux d'intérêts par période. On note *t* le taux mensuel de ce prêt. On a le schéma des flux financiers suivant :

5 000

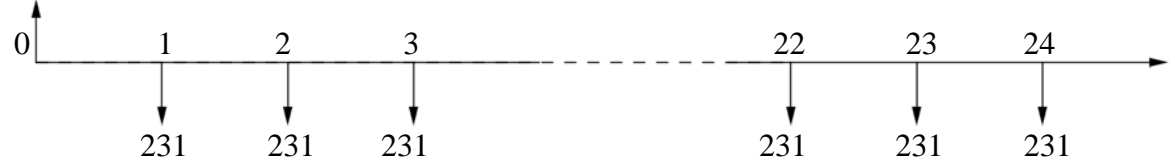

Comme la somme des valeurs actualisées en date 0 des 24 annuités de 231 € au taux mensuel *t* doit être égale à 5 000, *t* est donc une solution de l'équation :  $V_0(t) = 5000$ .

$$
231 \times \frac{1 - (1 + t)^{-24}}{t} = 5\,000
$$

### **Remarque**

À capacité de remboursement constant (*a* et *n* constants) une augmentation du taux d'intérêt induit une diminution du capital que l'on peut emprunter.

Pour un taux de 1 %, on trouve que  $231 \times \frac{1 - 1,01^{-24}}{0.01}$  $\frac{1,01}{0,01}$  = 4 907,22 < 5 000 donc *t* < 0,01.

## Idée n<sup>o</sup> 1

On peut trouver une valeur approchée de *t* à l'aide du tableur d'une calculatrice :

Table Func: 
$$
Y =
$$
  
\n**Y1=231× $\frac{1-(1+X)^{-24}}{X}$**   
\nPuis on recherche use value appropriate  $Y_1=5000$ .  
\nTable Setting  
\n
$$
\begin{array}{|c|c|c|c|c|}\n\hline\nX & Y1 \\
\hline\nX & 1 & 10.91 \\
\hline\n\end{array}
$$
\n
$$
\begin{array}{|c|c|c|c|}\n\hline\nX & Y1 \\
\hline\n\end{array}
$$
\nOn peut en conclude que: 0,008 < t < 0,009, puis on affine :  
\n
$$
\begin{array}{|c|c|c|}\n\hline\nX & Y1 \\
\hline\n\end{array}
$$

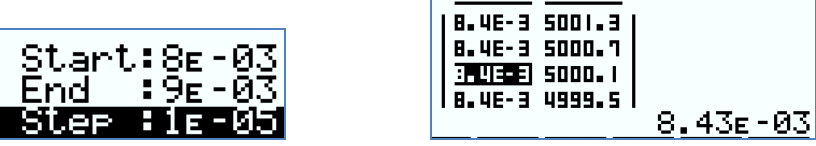

On peut en conclure que *t* ≈ 0,843 % à 10<sup>-3</sup> près en pourcentage.

# **Idée no 2**

Utiliser le solveur d'une calculatrice.

# Idée n<sup>o</sup> 3

Utiliser la commande *Outils, Valeur cible* d'un tableur.

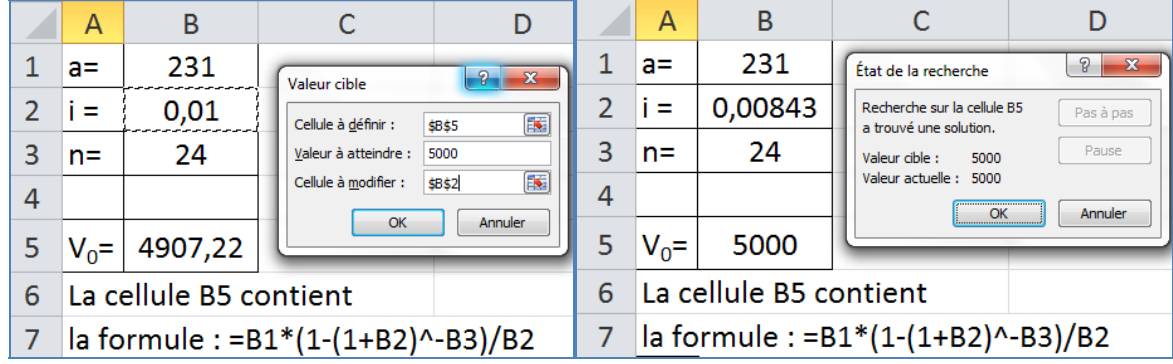

# Idée n<sup>o</sup> 4

Utiliser la fonction TRI(plage) d'un tableur (TRI comme Taux de Rentabilité Interne).

Pour l'exemple précédent, on note en ligne ou en colonne les flux financiers par période affectés du signe + pour une recette et du signe – pour une dépense.

### **Remarque**

La fonction TRI à l'avantage d'être valable avec des annuités non constantes.

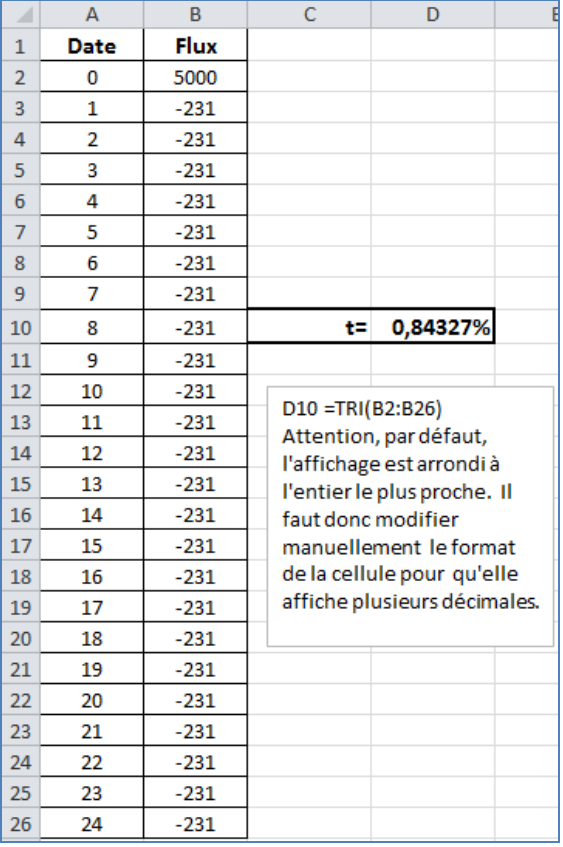

## **Exemple 10**

Un particulier investit 4 500 € dans l'installation d'un chauffe-eau solaire.

Il suppose que :

- **-** Le matériel fonctionnera sans panne pendant 15 ans et qu'il permettra d'économiser 300 litres de fuel par an.
- **-** Le prix du fuel, à 1 € par litre en date 1, augmentera de 2 % par ans pendant les 15 ans.

On obtient le tableau des flux financiers suivant et un taux de rentabilité interne d'environ 1,75 % annuel sur 15 ans.

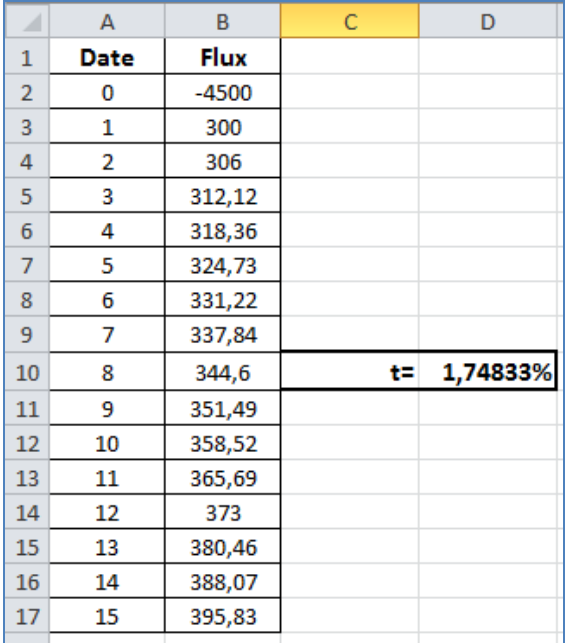

Cela correspond à la situation suivante :

Si ce particulier dispose d'un compte épargne rémunéré au taux annuel de 1,75 %, qu'il y dépose 4 500 € en date 0, puis qu'il retire chaque année le montant indiqué dans le flux, alors, en date 15, ce compte épargne sera crédité d'environ 395,83 €.

# **VI - Aspect légal du crédit en France et en Europe.**

Dans la pratique, les banques partent d'un taux **nominal mensuel :** *tnom* qui permet de calculer le montant *a* des *n* − 1 premières mensualités, la dernière mensualité devant clôturer l'emprunt.

Le taux nominal annuel est donné au client, il est égal à  $12 \times t_{nom}$  : c'est le taux annuel proportionnel au taux nominal mensuel.

### **Pour les crédits à la consommation**

Le taux légal est appelé TEG ou TAEG (Taux Annuel Effectif Global).

- S'il n'y a pas de frais de dossier, ce taux est le taux annuel équivalent au taux actuariel quotidien sur une base de 365 jours ou bien équivalent au taux nominal mensuel pour des crédits dont la date d'échéance est fixée au même jour de chaque mois.
- S'il y a des frais de dossier payés en date 0, on calcule de taux actuariel mensuel *t* qui est la solution de l'équation *V*0(*t*) = *Montant emprunté* − *Frais de dossier*.
- Le TAEG est alors le taux annuel équivalent à *t*.

### **Retour à l'exemple 9 :**

Si on rajoute au contrat  $80 \in \text{de }$  frais de dossier, le taux actuariel mensuel des flux financiers est alors la solution de l'équation

$$
231 \times \frac{1 - (1 + t)^{-24}}{t} = 4.920
$$

Puisqu'en date 0, l'emprunteur ne dispose plus que de 4 920€ qu'il rembourse en 24 mensualités de 231 €.

 $\hat{A}$  l'aide d'une calculatrice ou d'un tableur, on obtient : *i* = 0,978 %. Puis  $1,00978^{12} = 1,1239$  soit un TAEG de 12,39 %.

### **Pour les crédits immobilier ou professionnel.**

Le TEG est le taux annuel **proportionnel** au taux actuariel quotidien ou mensuel. Pour plus de précision on pourra consulter les pages : http://www.cbanque.com/credit/taux-effectif-global.php http://www.cbanque.com/credit/teg2.php

### **Seuil de l'usure**

Tous les trimestres, la Banque de France, détermine le TEG moyen de chaque type de crédit. Ces taux moyens augmentés d'un tiers constituent les seuils de l'usure pour le trimestre suivant, c'est-à-dire les valeurs des TEG à ne pas dépasser.

Le dépassement du seuil de l'usure est un délit passible d'un emprisonnement de deux ans et d'une amende de 45 000 euros ou de l'une de ces deux peines seulement en plus du remboursement des intérêts perçus.

Pour plus de précisions :

http://www.cbanque.com/credit/taux-usure.php https://www.banque-france.fr/economie-et-statistiques/changes-et-taux/taux-dusure.html